<sup>Документ подисан и Стерн</sup>арский подпись и высшего образования российской федерации ФИО: ПАНО<mark>В Юрий Деррал</mark>ьное государстве<mark>нное бюджетное образовательное учреждение высшего</mark> Должность: Ректор<br>Должность: Образования "Российский государственный геологоразведочный университет имени **Серго Орджоникидзе"** Информация о владельце: Дата подписания: 02.11.2023 12:51:35 Уникальный программный ключ: e30ba4f0895d1683ed43800960e77389e6cbff62

**(МГРИ)**

# **Основы 3D-моделирования**

# рабочая программа дисциплины (модуля)

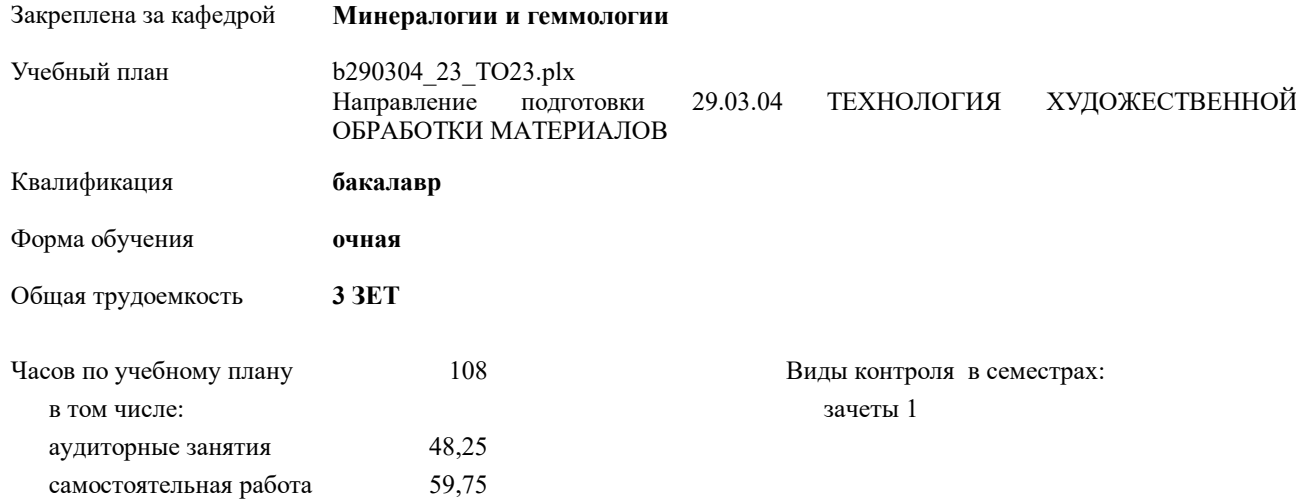

#### **Распределение часов дисциплины по семестрам**

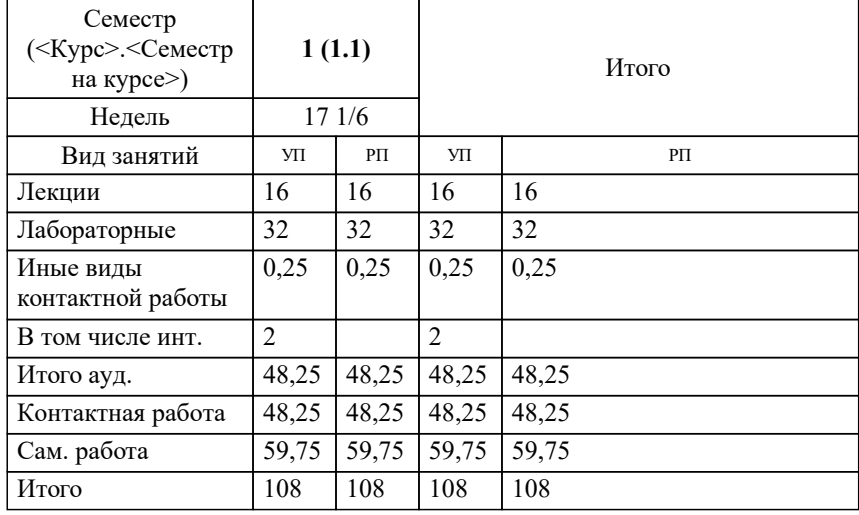

Москва 2023

### **1. ЦЕЛИ ОСВОЕНИЯ ДИСЦИПЛИНЫ (МОДУЛЯ)**

1.1 является приобретение студентами специальных знаний в области компьютерного трёхмерного проектирования. Ознакомление студентов с основными видами программ для 3d моделирования. Приобретение навыков управления программами компьютерных систем проектирования, необходимых для разработки и создания 3d дизайна моделей.

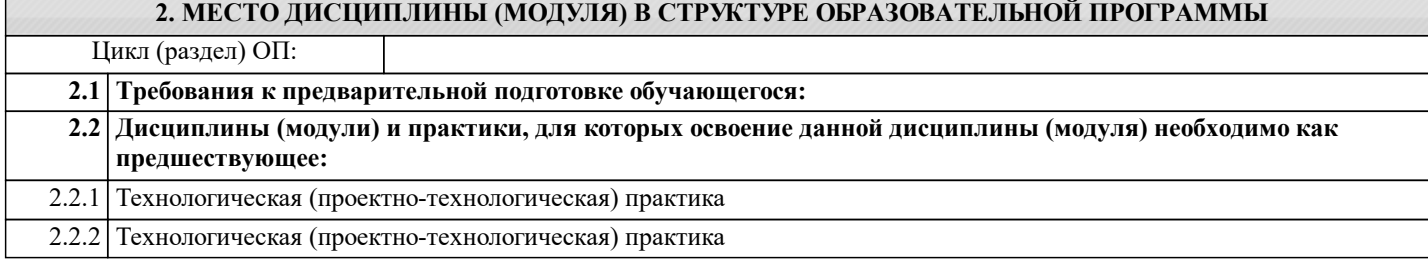

#### **3. КОМПЕТЕНЦИИ ОБУЧАЮЩЕГОСЯ, ФОРМИРУЕМЫЕ В РЕЗУЛЬТАТЕ ОСВОЕНИЯ ДИСЦИПЛИНЫ (МОДУЛЯ)**

#### **ПК-7: Способен разрабатывать художественные приемы дизайна при создании и реставрации ювелирнохудожественных и камнерезных изделий**

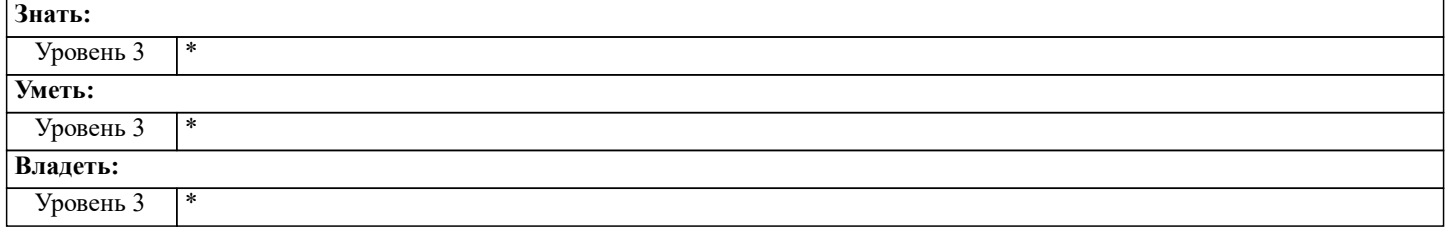

#### **В результате освоения дисциплины (модуля) обучающийся должен**

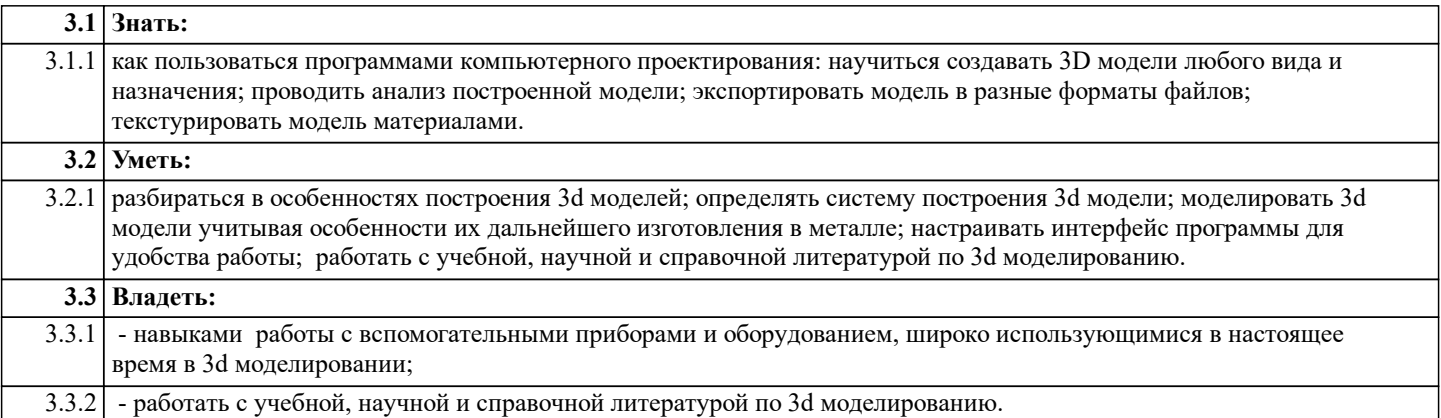

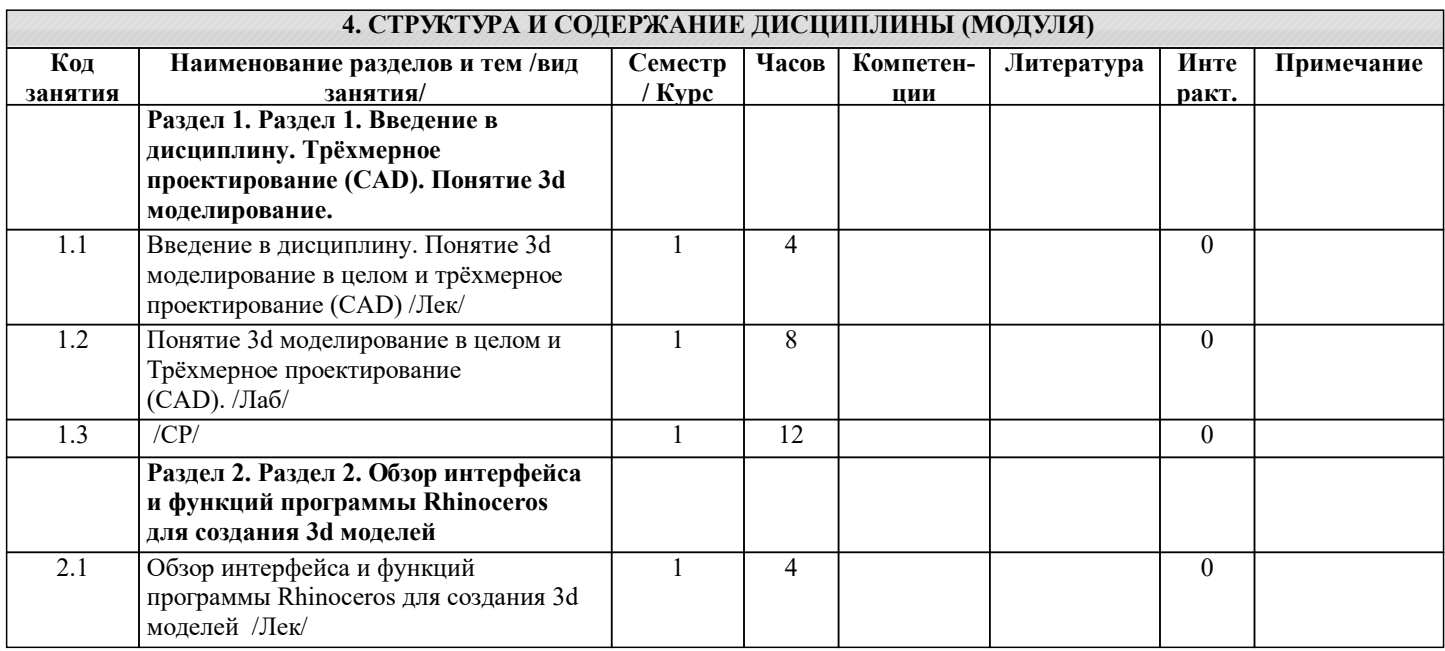

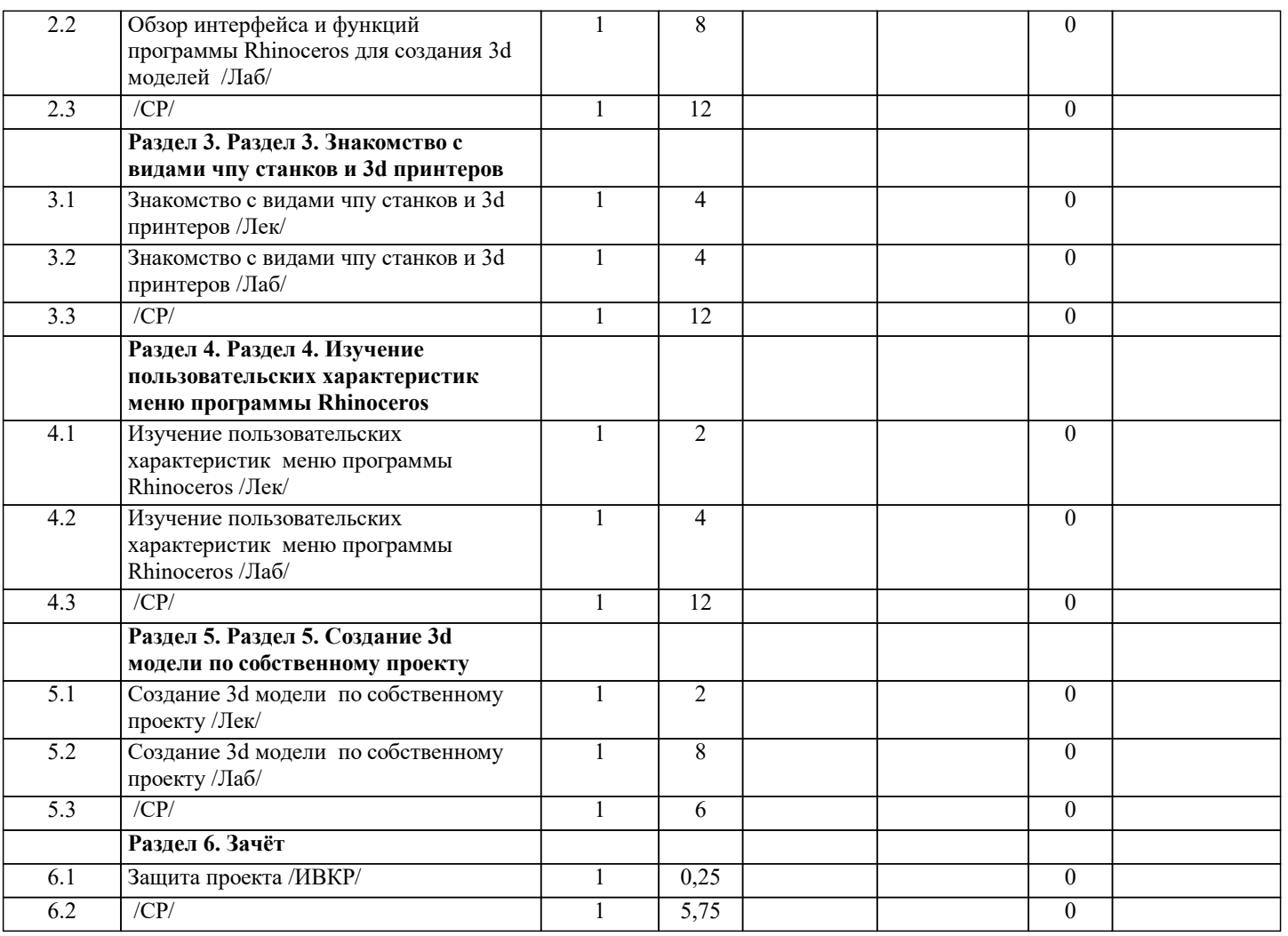

### **5. ОЦЕНОЧНЫЕ СРЕДСТВА**

#### **5.1. Контрольные вопросы и задания**

Задания для текущего контроля представлены в Приложении 1.

**5.2. Темы письменных работ**

Темы рефератов, тестовые задания - приложение 1.

**5.3. Оценочные средства**

Рабочая программа дисциплины "Основы 3D-моделирования" обеспечена оценочными средствами для проведения текущего контроля и промежуточной аттестации, включающими контрольные вопросы для проведения промежуточной аттестации, критерии оценивания учебной деятельности обучающихся по балльно-рейтинговой системе, примеры заданий для лабораторных занятий, билеты для проведения промежуточной аттестации.

Все оценочные средства представлены в Приложении 1.

**5.4. Перечень видов оценочных средств**

Оценочные средства разработаны для всех видов учебной деятельности студента – лекций и лабораторных занятий, самостоятельной работы и промежуточной аттестации. Оценочные средства представлены в виде: - средств текущего контроля: проверки выполнения лабораторных работ, дискуссии по теме; - средств итогового контроля – промежуточной аттестации: зачет в 1 семестре.

#### **6. УЧЕБНО-МЕТОДИЧЕСКОЕ И ИНФОРМАЦИОННОЕ ОБЕСПЕЧЕНИЕ ДИСЦИПЛИНЫ (МОДУЛЯ) 6.1. Рекомендуемая литература 6.3.1 Перечень программного обеспечения** 6.3.1.1 Office Professional Plus 2016 6.3.1.2 Windows 10 6.3.1.3 Компас-3D версии v18 и v19 Проектирование изделий, конструкций или зданий любой сложности. Реализация от идеи к 3D-модели, от 3D-модели — к документации, к изготовлению или строительству. Возможность использовать самые современные методики проектирования при коллективной работе.

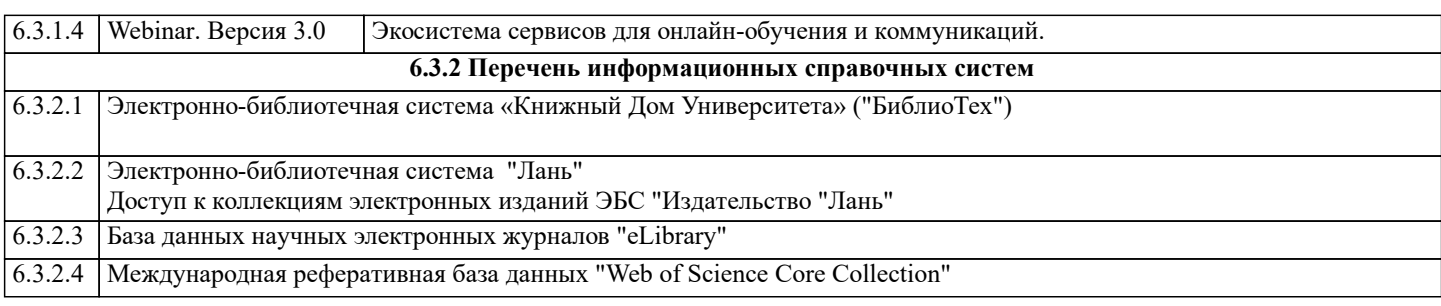

## **8. МЕТОДИЧЕСКИЕ УКАЗАНИЯ ДЛЯ ОБУЧАЮЩИХСЯ ПО ОСВОЕНИЮ ДИСЦИПЛИНЫ (МОДУЛЯ)**